# Problem A. Abbreviation

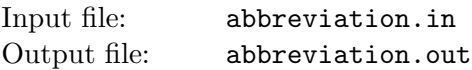

An abbreviation (from Latin brevis, meaning short) is a shortened form of a word or phrase. In this problem you must write an automated tool that replaces a sequence of capitalized words with the corresponding abbreviation that consists of the first upper case letters only, followed by a full definition in parenthesis. See sample input and output.

Let us make some formal definitions. A *word* in a text is a maximally long sequence of lower and upper case English letters. A capitalized word is a word that consists of an upper case letter followed by one or more lower case letters. For example, "Ab", "Abc", "Abcd", and "Abcde" are all capitalized words, while "ab", "A", "AB", "ABc" and "AbC" are not.

An abbreviatable sequence of words is a sequence of two or more capitalized words that are separated by exactly one space, no line breaks or punctuation are allowed inside it.

An abbreviation of an abbreviatable sequence of words is a sequence of the first (upper case) letters of each word, followed by a single space, an opening parenthesis, the original abbreviatable sequence, and a closing parenthesis.

#### Input

The input file consists of up to 1000 lines of text with up to 120 characters on each line. Each line consists of spaces, upper and lower case letters, commas or dots. There are no leading or trailing spaces on lines and there are no empty lines. There is at least one line in the input file.

## Output

Write to the output file the original text with every abbreviatable sequence of words replaced with the corresponding abbreviation.

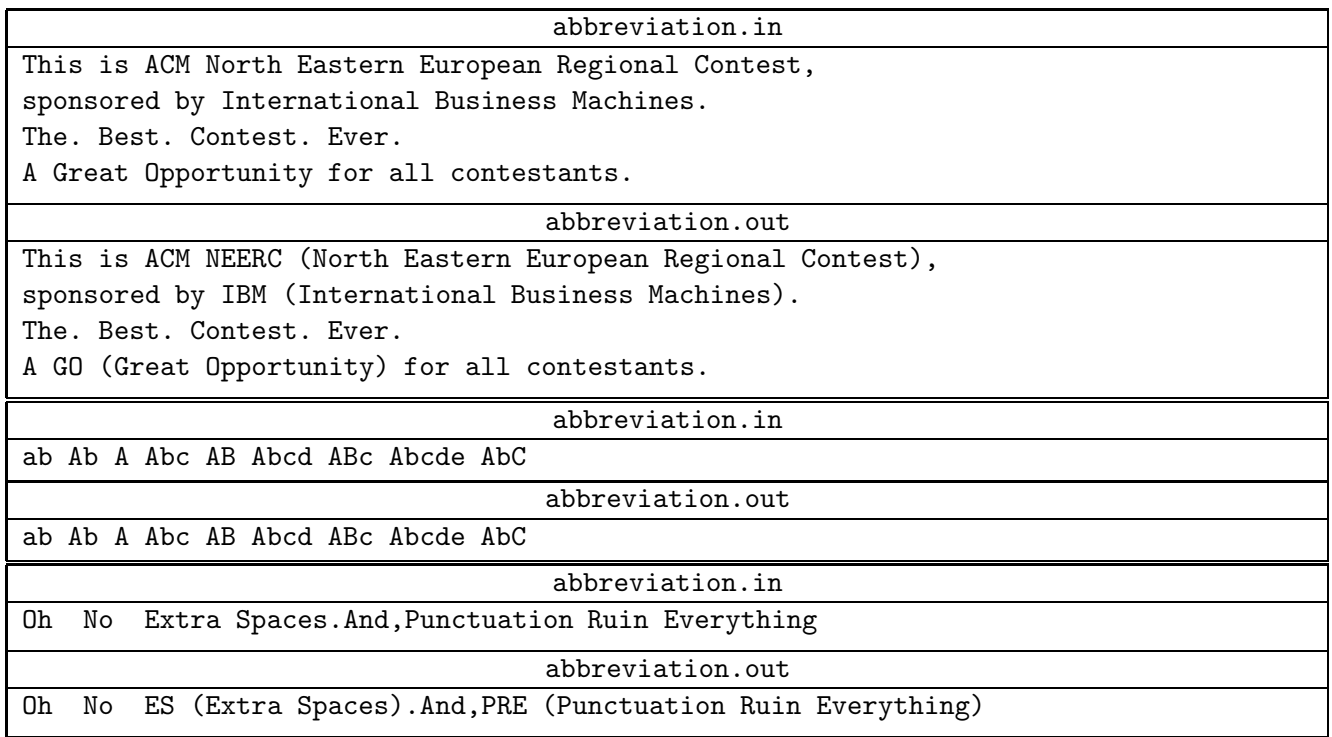

# Problem B. Binary Code

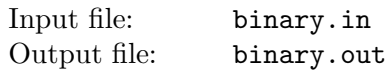

Ben has recently learned about binary prefix codes. A binary code is a set of  $n$  distinct nonempty code words  $s_i$ , each consisting of 0s and 1s. A code is called a *prefix code* if for every  $i \neq j$  neither  $s_i$  is a prefix of  $s_j$  nor  $s_j$  is a prefix of  $s_i$ . A word x is called a *prefix* of a word w if there exists a possibly empty word y, such that  $xy = w$ . For example,  $x = 11$  is a prefix of  $w = 110$  and  $x = 0100$  is a prefix of  $w = 0100$ .

Ben found a paper with  $n$  lines of binary code in it. However, this paper is pretty old and there are some unreadable characters. Fortunately, each word contains at most one unreadable character.

Ben wants to know whether these n lines could represent a binary prefix code. In other words, can he replace every unreadable character with 0 or 1, so that the code becomes a prefix code?

### Input

The first line contains integer  $n$  — the number of code words  $(1 \le n \le 5 \cdot 10^5)$ .

Next *n* lines contain nonempty code word records, one per line. Each code word record consists of " $0$ ", "1" and "?" characters. Every code word record contains at most one "?" character that represents unreadable character.

The total length of words does not exceed  $5 \cdot 10^5$ .

## **Output**

Output "NO" in the first line if the code cannot be a prefix code.

Otherwise, output "YES" in the first line. Next n lines shall contain code words in the same order as the corresponding code word records in the input.

If there are several prefix codes, that could have been written on the paper, output any one.

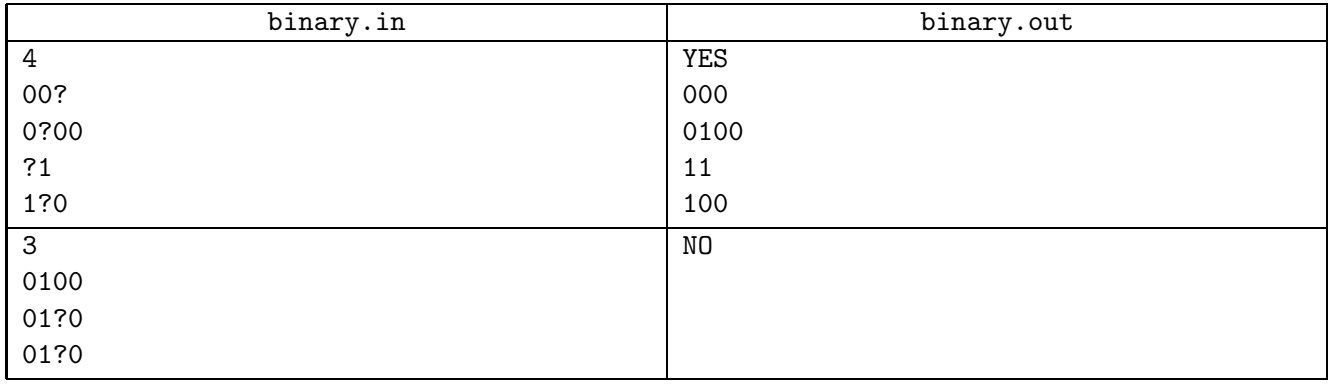

# Problem C. Cactus Construction

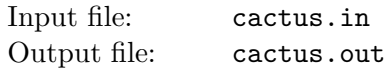

Let us consider the following way of constructing graphs. Pick the number of colors  $\hat{c}$ . Let n be the number of vertices in a graph. To build a graph, we use a workspace with several graphs in it. Each vertex of each graph has a color. Colors are denoted by integers from 1 to  $\hat{c}$ . Initially, we have n graphs in a workspace with one vertex in each graph, all colored with color 1, and no edges. The only vertex of *i*-th graph has number  $i$ .

The following operations are permitted:

- join a b: join graphs containing vertices a and b into one graph. No edges are added. Vertices a and b must be in different graphs.
- recolor a  $c_1$   $c_2$ : in graph containing vertex a recolor all vertices of color  $c_1$  with color  $c_2$ .
- connect a  $c_1$   $c_2$ : in graph containing vertex a create edges between all pairs of vertices where one vertex has color  $c_1$  and the other has color  $c_2$ . If  $c_1 = c_2$  loops are not created. If such an edge already exists, then the second parallel edge is created. Multi-edges are not allowed in this problem, so this case must not occur.

At the end we should have a single graph and colors of its vertices do not matter.

The minimal number of colors  $\hat{c}$ , that can be used to construct a graph, is called a *clique width* of a graph. Clique width is one of the characteristics of graph complexity. Many NP-hard problems can be solved in polynomial time on graphs with bounded clique width, using dynamic programming on this process of building a graph. For a general graph, calculating the exact value of a clique width is known to be NP-hard. However, for some graph classes bounds on a clique width are known.

Cactus is a connected undirected graph in which every edge lies on at most one simple cycle. Intuitively cactus is a generalization of a tree where some cycles are allowed. Multi-edges (multiple edges between a pair of vertices) and loops (edges that connect a vertex to itself) are not allowed in a cactus. It is known that a clique width of a cactus does not exceed 4.

You are given a cactus. Find out how to build it in the described way using at most  $\hat{c} = 4$  colors.

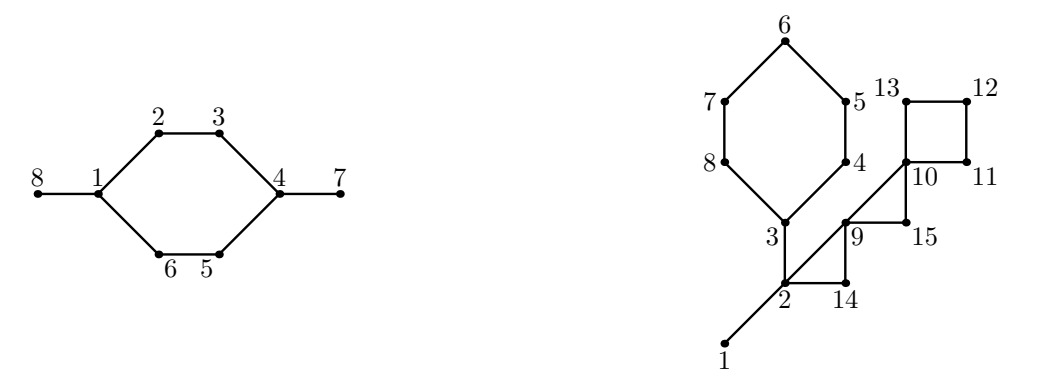

### Input

The first line of the input file contains two integers n and  $m$   $(1 \le n \le 50000; 0 \le m \le 50000)$ . Here  $n$  is the number of vertices in the graph. Vertices are numbered from 1 to  $n$ . Edges of the graph are represented by a set of edge-distinct paths, where  $m$  is the number of such paths.

Each of the following m lines contains a path in the graph. A path starts with an integer  $k_i$  ( $2 \leq k_i \leq 1000$ ) followed by  $k_i$  integers from 1 to n. These  $k_i$  integers represent vertices of a path. Adjacent vertices in the path are distinct. The path can go to the same vertex multiple times, but every edge is traversed exactly once in the whole input file.

The graph in the input file is a cactus.

## **Output**

In the first line print one integer  $q$  — the number of operations you need. This number should not be greater than  $10^6$ . In the next q lines print operations. Each operation is denoted by its first letter ("j" for join, "r" for recolor and "c" for connect) and its arguments in the order they are described in the problem statement.

At the end, after applying all these operations, one should have one graph, which is equal to the cactus in the input. This means that there should be exactly one edge between each pair of vertices connected in the input graph, and no edges between vertices not connected in the input graph.

### Examples

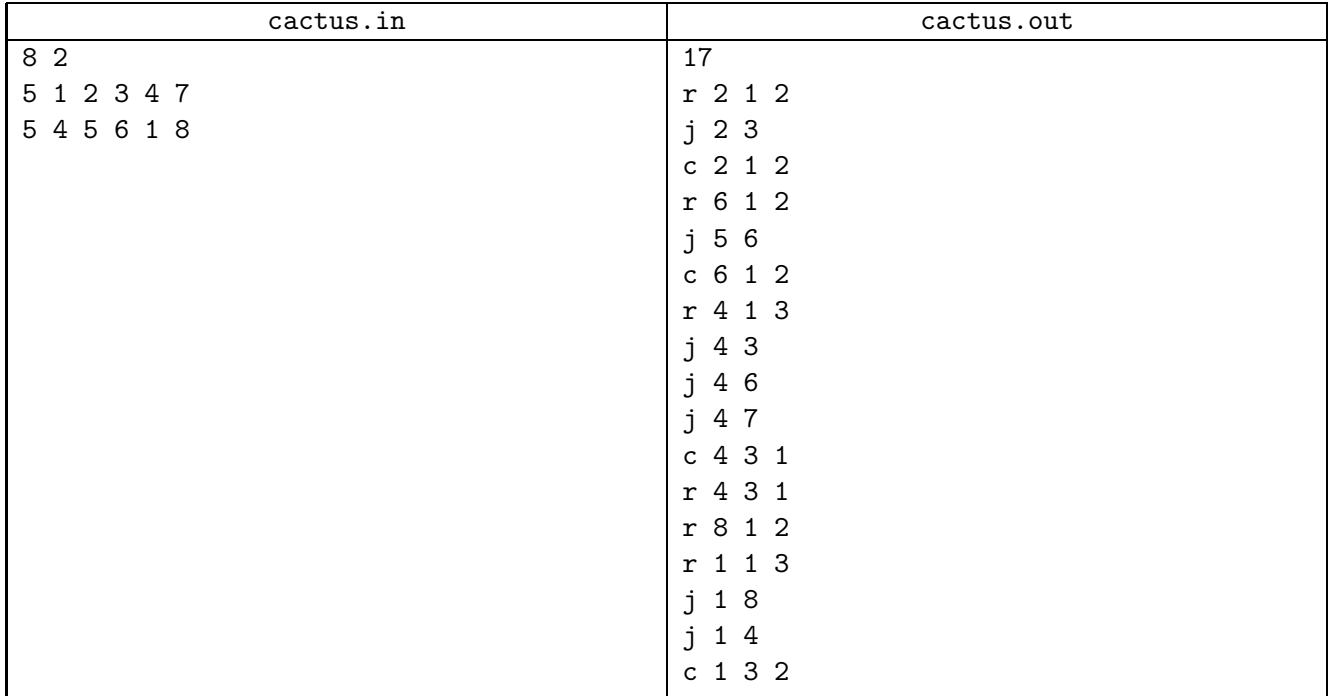

The following picture visualizes the sequence 17 operations from the first sample output. If an edge is not created yet, but its vertices are already in one graph, then this edge is drawn as dashed.

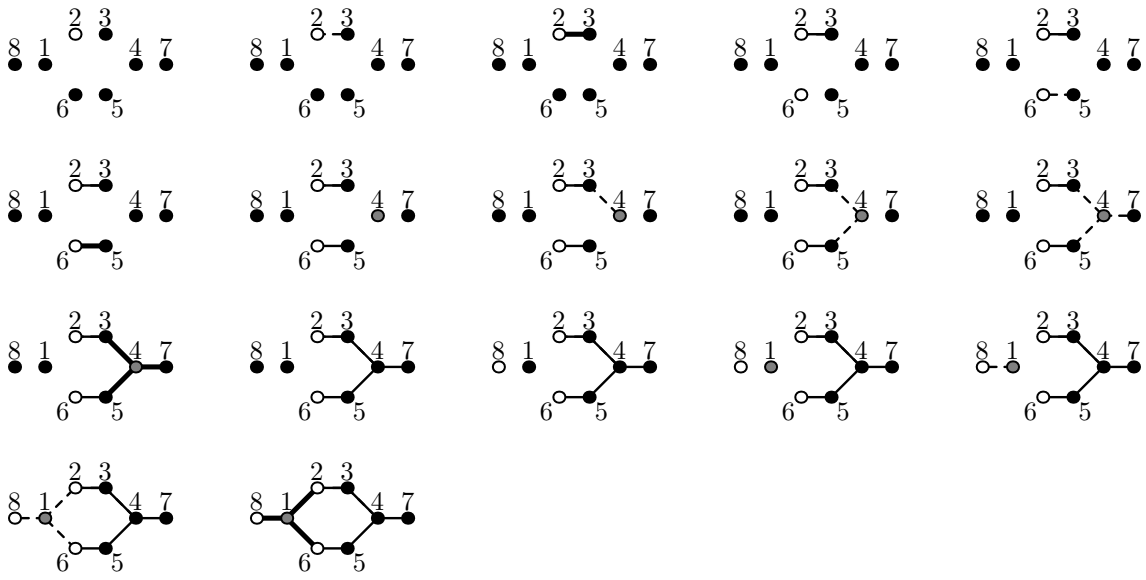

| cactus.in            | cactus.out |
|----------------------|------------|
| $15\overline{3}$     | 39         |
| 9 1 2 3 4 5 6 7 8 3  | r 7 1 2    |
| 7 2 9 10 11 12 13 10 | r 5 1 2    |
| 5 2 14 9 15 10       | j 78       |
|                      | c 7 1 2    |
|                      | $j$ 5 4    |
|                      | c 5 1 2    |
|                      | r 6 1 3    |
|                      | 6 7<br>j   |
|                      | j 6 5      |
|                      | c 6 3 2    |
|                      | r 3 1 4    |
|                      | j 6 3      |
|                      | c 6 4 1    |
|                      | r 11 1 2   |
|                      | r 13 1 2   |
|                      | j 12 11    |
|                      | j 12 13    |
|                      | c 11 1 2   |
|                      | r 10 1 3   |
|                      | j 12 10    |
|                      | c 10 2 3   |
|                      | r 10 1 2   |
|                      | r 10 4 2   |
|                      | r 15 1 3   |
|                      | j 15 10    |
|                      | c 15 3 3   |
|                      | j 9 10     |
|                      | c 9 1 3    |
|                      | r 9 3 2    |
|                      | r 9 1 4    |
|                      | $r$ 14 1 4 |
|                      | j 9 14     |
|                      | $c$ 9 4 4  |
|                      | r 1 1 4    |
|                      | r 3 1 2    |
|                      | $j$ 2 1    |
|                      | j 2 14     |
|                      | $j$ 2 3    |
|                      | c 2 1 4    |

ACM ICPC 2016–2017, Northeastern European Regional Contest. St. Petersburg – Barnaul – Tbilisi – Almaty, December 4, 2016

# Problem D. Delight for a Cat

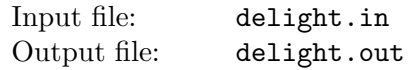

A cat is going on an adventure.

Each hour, the cat can be either *sleeping* or *eating*. The cat cannot be doing both actions at the same hour, and the cat is doing exactly one of these actions for the whole hour.

For each of the next n hours, the amount of *delight* the cat is getting if it is sleeping or eating during that hour is known. These amounts can be different for each hour.

An integer time period  $k$  is also known. Among every  $k$  consecutive hours, there should be at least  $m_s$  hours when the cat is sleeping, and at least  $m_e$  hours when the cat is eating. So, there are exactly  $n - k + 1$  segments of k hours for which this condition must be satisfied.

Find the maximum total amount of delight the cat can get during the next  $n$  hours.

#### Input

The first line of the input contains four integers n, k,  $m_s$ , and  $m_e$  ( $1 \leq k \leq n \leq 1000$ ;  $0 \leq m_s, m_e \leq k$ ;  $m_s + m_e \leq k$ ) — the number of upcoming hours, the length of the period (in hours), and the minimum number of hours the cat should be sleeping and eating out of every k consecutive hours, respectively.

The second line contains n integers  $s_1, s_2, \ldots, s_n$   $(0 \le s_i \le 10^9)$  — the amount of delight the cat gets when it is sleeping during the first, the second,  $\dots$ , the *n*-th hour.

The third line contains n integers  $e_1, e_2, \ldots, e_n$   $(0 \le e_i \le 10^9)$  — the amount of delight the cat gets when it is eating during the first, the second,  $...,$  the *n*-th hour.

## **Output**

In the first line, output a single integer — the maximum total amount of delight the cat can get during the next *n* hours.

In the second line, output a string of length n consisting of characters "S" and "E". The *i*-th character of this string should correspond to whether the cat should sleep (" $S$ ") or eat (" $E$ ") in the *i*-th hour to get the maximum total amount of delight out of these n hours.

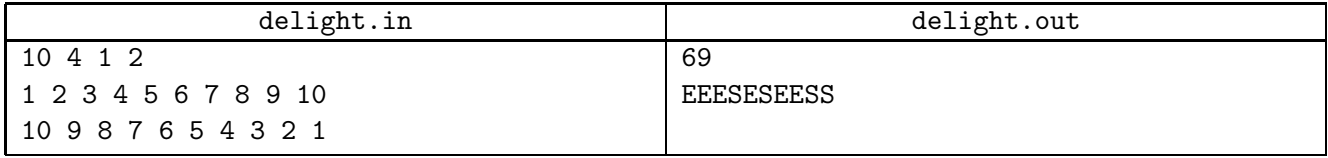

# Problem E. Expect to Wait

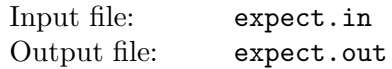

Mayor Adam East wants to improve the public transport network of Harshel city by introducing the network of stations with unicycles. Any person who owns a special card can come to a station and request a unicycle to ride or drop one.

The procedure of requesting a unicycle is simple. The person enters a *queue*. If there is a unicycle available, then the first person from the queue takes it immediately. Otherwise, people in the queue wait until someone drops a unicycle at the station.

Let the *wait time* be the time that person spends between the request (entrance to the queue) and obtaining a unicycle. If the person does not receive a unicycle at all, then the wait time is infinity. The total wait time is the sum of wait times for each person.

Adam already knows the schedule of all the people for every day. He knows at what times people request and drop unicycles at the Central Station that can hold any number of unicycles at the same time. The only thing he does not know is how many unicycles should be placed there at the start of each day. He asks you several questions to calculate the total wait time given the starting number of unicycles.

### Input

The first line contains n and  $q$   $(1 \leq n, q \leq 10^5)$ , where n is the total number of unicycle requests and unicycle drops at the Central Station, and  $q$  is the number of questions Adam asks you. The next n lines describe operations at the Central Station. Each line contains one description of operation:

- "+  $t \, k$ " when k unicycles are dropped at time  $t$ ;
- "-  $t \, k$ " when k people request unicycles at time  $t$ .

For each of the described operations  $1 \le t \le 10^9$  and  $1 \le k \le 10^4$ . The last line of the input contains q different integers  $b_i$   $(0 \leq b_i \leq 10^9)$  — the number of unicycles at the start of the day.

The operations are given in the strongly increasing order of time.

# **Output**

The output shall consist of q lines. The *i*-th line shall display the total wait time for the case of  $b_i$ unicycles at the start of the day. If the total wait time is infinite, then the corresponding line shall display the word "INFINITY".

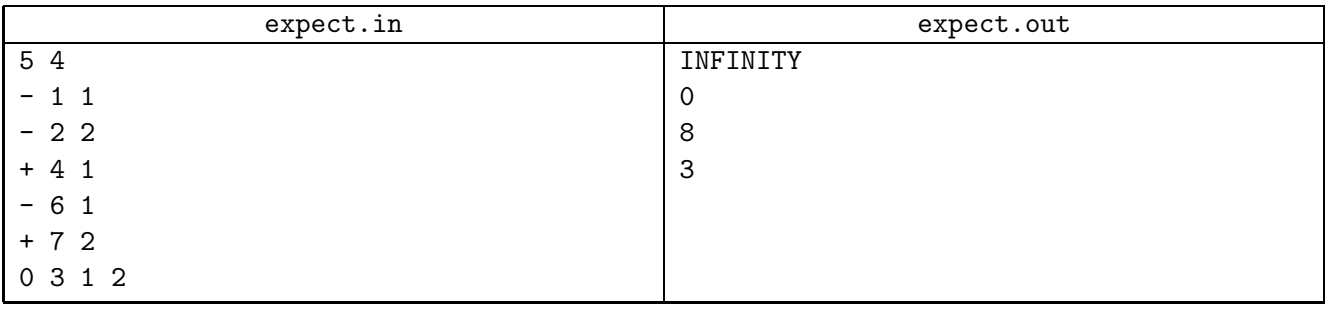

# Problem F. Foreign Postcards

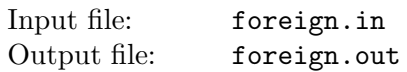

Fedor is an avid traveler. As a result of his hobby, he has gathered a big collection of postcards from all over the world. Each postcard has a unique picture on the front side and some fields for address information and text on the back side.

During one of the parties at Fedor's house, he decided to show all his of postcards to the guests. To achieve that, he wants to lay them all out on the table. Initially, all of his postcards are arranged in a single stack that Fedor is holding in his hands. Unfortunately, some of the postcards in that stack can be turned incorrectly — upside down. Ideally, Fedor would like all postcards on the table to lie with the picture on top, but looking at every postcard and turning it over individually can be very time-consuming. Instead, he came up with the following process:

- 1. Let n be the number of postcards remaining in the stack in his hands. Fedor chooses a random number k uniformly between 1 and n and takes top  $k$  postcards from the stack.
- 2. He looks at the topmost postcard among these k postcards. If it is oriented in the wrong way, he turns the whole stack of  $k$  postcards upside down together.
- 3. He then puts these k postcards on the table without any further rotations.
- 4. If there are still some postcards remaining in the stack in his hands, Fedor goes back to step 1.

Of course, after all the postcards are on the table, there might still be some that lie back side up. What is the expected number of such postcards?

#### Input

The input consists of a single line of "C" and "W" characters — *i*-th character corresponds to *i*-th postcard in the stack, counting from the top of the stack. " $C$ " means that *i*-th postcard is oriented *correctly* in the initial stack, and "W" means that  $i$ -th postcard is oriented in the *wrong way*. The number of characters is between 1 and  $10^6$  inclusive.

### **Output**

Output one real number — the expected number of incorrectly placed postcards on the table. The absolute or relative error should not exceed 10−<sup>9</sup> .

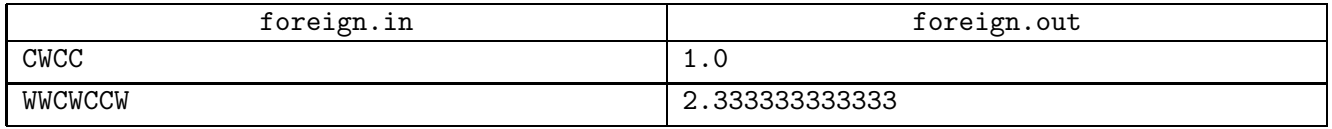

# Problem G. Game on Graph

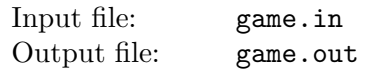

Gennady and Georgiy are playing interesting game on a directed graph. The graph has n vertices and  $m$ arcs, loops are allowed. Gennady and Georgiy have a token placed in one of the graph vertices. Players take turns moving the token along one of the arcs that starts in the vertex the token is currently in. When there is no such arc, then this player loses the game.

For each initial position of the token and the player who is moving first, your task is to determine what kind of result the game is going to have. Does it seem to be easy? Not so much.

On one side, Gennady is having a lot of fun playing this game, so he wants to play as long as possible. He even prefers a strategy that leads to infinite game to a strategy that makes him a winner. But if he cannot make the game infinite, then he obviously prefers winning to losing.

On the other side, Georgiy has a lot of other work, so he does not want to play the game infinitely. Georgiy wants to win the game, but if he cannot win, then he prefers losing game to making it infinite.

Both players are playing optimally. Both players know preferences of the other player.

### Input

In the first line there are two integers — the number of vertices  $n (1 \le n \le 100000)$  and the number of arcs m ( $1 \le m \le 200000$ ). In the next m lines there are two integers a and b on each line, denoting an arc from vertex a to vertex b. Vertices are numbered from 1 to n. Each  $(a, b)$  tuple appears at most once.

## **Output**

In the first line print n characters — *i*-th character should denote the result of the game if Gennady starts in vertex i. In the second line print n characters — i-th character should denote the result of the game if Georgiy starts in vertex i. The result of the game is denoted by "W" if the starting player wins the game, "L" if the starting player loses the game, and "D" (draw) if the game runs infinitely.

#### Example

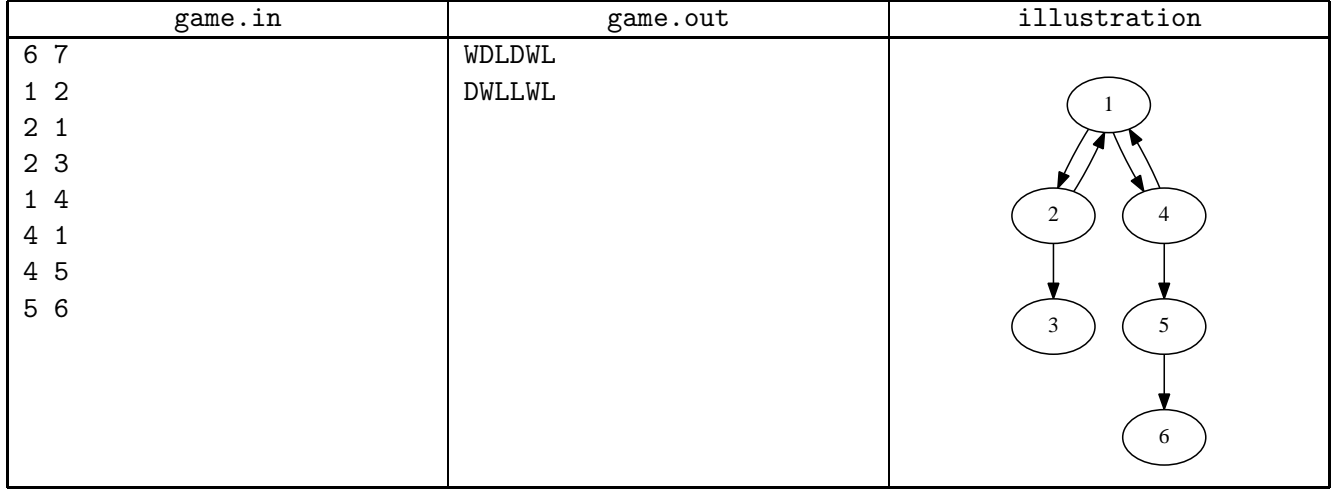

## **Note**

In vertices 3 and 6 the game is already lost. In vertex 5, the only move is to vertex 6, and the player wins. If Georgiy starts in vertex 1, or Gennady in vertices 2 or 4, Gennady can always go to vertex 1, and make the game infinite. If Georgiy starts in vertex 4, he can either go to vertex 1 (which leads to a draw) or to vertex 5, which leads to losing. Georgiy prefers the latter. Similarly, from vertex 2, he prefers to go to 3 and win. From vertex 1, Gennady can go to vertex 2 and lose, or go to vertex 4 and win. He prefers the latter.

# Problem H. Hard Refactoring

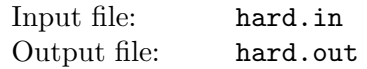

Helen had come upon a piece of code that uses a lot of "magical constants". She found a logical expression that checks if an integer x belongs to a certain set of ranges, like the one shown below:

```
x >= 5 & x x <= 10 ||
x >= 7 & x \leq 20 ||
x \leq 2 \midx \ge 21 & x \le 25 ||
x >= 8 & x x <= 10 ||
x \ge 100
```
Helen does not like "magical constants", so she decided to refactor this expression and all similar ones in such a way, that the refactored expression still has the same Boolean result for all integers  $x$ , but it uses as few integer constants in its text as possible.

Integers in this problem, including integer  $x$ , come from the range of all signed 16 bit integers starting from  $-2^{15}$  ( $-32768$ ) to  $2^{15} - 1$  (32767) inclusive.

#### Input

The input file contains at most 1000 lines. Each line consists of either one comparison or two comparisons separated by *logical and* operator " $\&\&$ ". Each comparison starts with "x", followed by *greater-or-equals* operator " $>=$ " or less-or-equals operator " $<=$ ", followed by an integer constant. When two comparisons are in the same line, the first one is always greater-or-equals, followed by less-or-equals.

All lines, but the last one, are terminated by logical or operator "||". All tokens in a line are separated by a single space and there are no trailing or leading spaces.

## **Output**

Write the refactored expression to the output file in the same format as in the input. You can arrange lines in any order, as long as the resulting expression has the right format, produces the same Boolean result on all integers  $x$ , and contains the minimal possible number of integer constants in its text. Numbers must be formatted without leading zeros and there must be precisely one space between tokens on a line.

Write a single line with the word "true" if the expression is true on all integers. Write a single line with the word "false" if the expression is false on all integers.

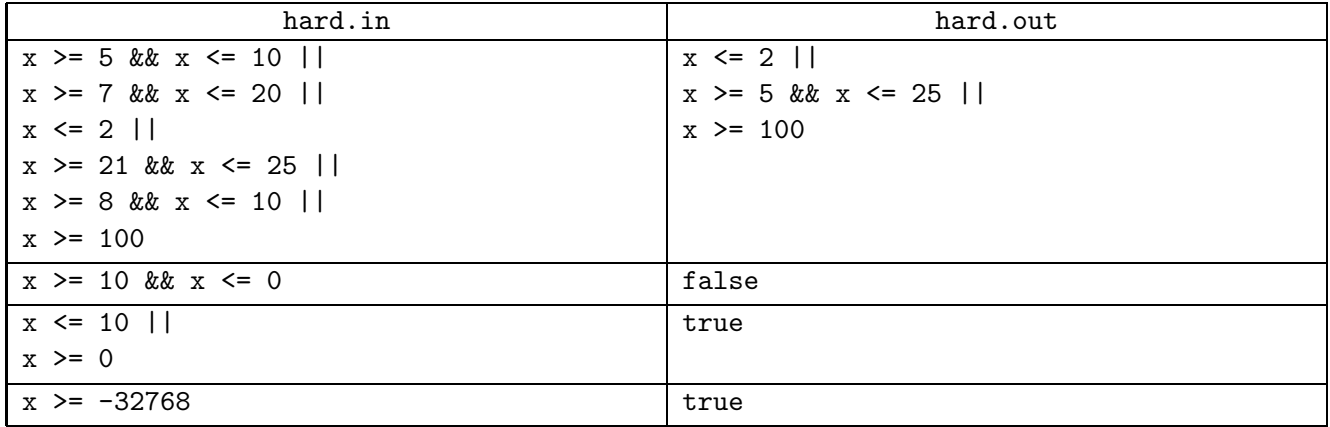

## Problem I. Indiana Jones and the Uniform Cave

Input file: standard input Output file: standard output

Indiana Jones has stuck in the Uniform Cave. There are many round chambers in the cave, and all of them are indistinguishable from each other. Each chamber has the same number of one-way passages evenly distributed along the chamber's wall. Passages are indistinguishable from each other, too. The Cave is magical. All passages lead to other chambers or to the same one. However, the last passage, after all passages are visited, leads to the treasure. Even the exact number of chambers is a mystery. It is known that each chamber is reachable from each other chamber using the passages.

Dr. Jones noticed that each chamber has a stone in the center. He decided to use these stones to mark chambers and passages. A stone can be placed to the left or to the right of one of the passages. When Indiana Jones enters the chamber all that he can observe is the location of the stone in the chamber. He can move the stone to the desired location and take any passage leading out of the chamber.

Your task is to help Indiana Jones to visit every passage in the Uniform Cave and find the treasure.

### Interaction Protocol

First, the testing system writes the integer  $m$  — the number of passages in each chamber  $(2 \le m \le 20)$ .

Dr. Jones enters the chamber and sees, in the next line, where the stone is placed: either in the "center" of the chamber or to the "left", or to the "right" of some passage. On the first visit to the chamber, the stone is in the center.

Your solution shall output his actions: the number and the side of the passage to place the stone to, and the number of the passage to take. Both numbers are relative to the passage marked by the stone, counting clockwise from 0 to  $m-1$ . If the stone is in the center of the chamber, the origin is random.

For example, "3 left 1" tells that Dr. Jones moves the stone three passages clockwise and places it to the left of the passage, then he takes the passage to the right of the initial stone position.

After each move testing system tells either the location of the stone in the next chamber or "treasure", if Indiana Jones had found it. The testing system writes "treasure" when all the passages are visited.

If Dr. Jones does not find the treasure room after  $[20000]_r^1$  passages are taken, he starves to death,  $Err(1)$ and your solution receives the "Wrong Answer" outcome. You also receive this outcome if your solution terminates before all passages are taken.

The total number of chambers in the cave is unknown, but you may assume that it does not exceed 20, and that each chamber is reachable from every other chamber.

#### Example

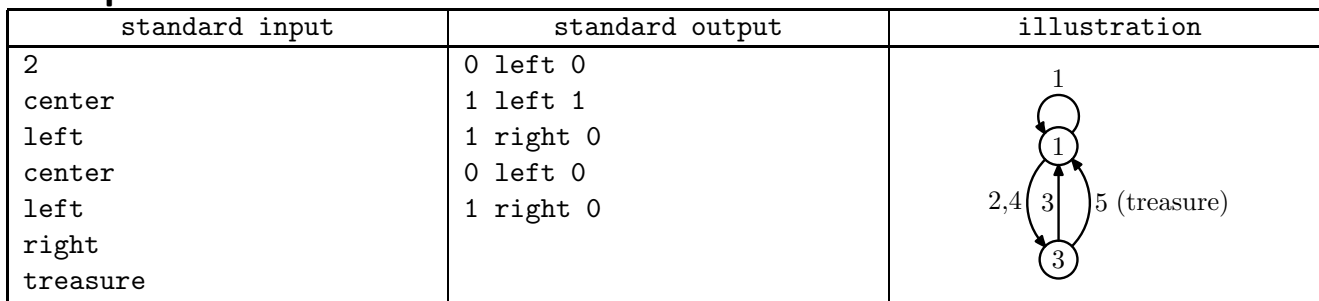

Dr. Jones enters the example cave and sees that the stone in the first chamber is in the center. He marks the chamber by placing the stone to the left of some passage and takes  $[it]<sub>r</sub><sup>2</sup>$ . He sees the chamber where  $Err(2)$ the stone is to the left of the passage, so he is in the first chamber again. He [moves the stone clockwise] $\frac{3}{k}$ and takes the passage marked by it. This passage leads to the second chamber. He marks it by placing the stone to the right of some passage and takes another one. He is in the first chamber again, so he returns to the second chamber and takes the remaining passage. This passage leads to the treasure.

 $Err(3)$ 

<sup>&</sup>lt;sup>1</sup>ERRATUM! limits changed (original text was: "10000")

 ${}^{2}$ ERRATUM! corrected to correspond with the sample output (original text was: "another one")

<sup>&</sup>lt;sup>3</sup>ERRATUM! corrected to correspond with the sample output (original text was: "leaves the stone in place")

# Problem J. Jenga Boom

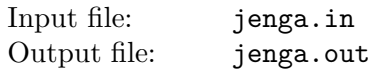

Jane is a game designer and she designs the next version of Jenga Boom, where the blocks have dimensions of  $1 \times w \times wn$  instead of the ordinary  $1 \times 2 \times 6$ . As usual, the initial tower is created at the game start. It consists of the blocks in levels of n blocks placed next to each other along their long sides and at a right angle to the previous level. Players remove blocks from the tower in turns, until the tower collapses.

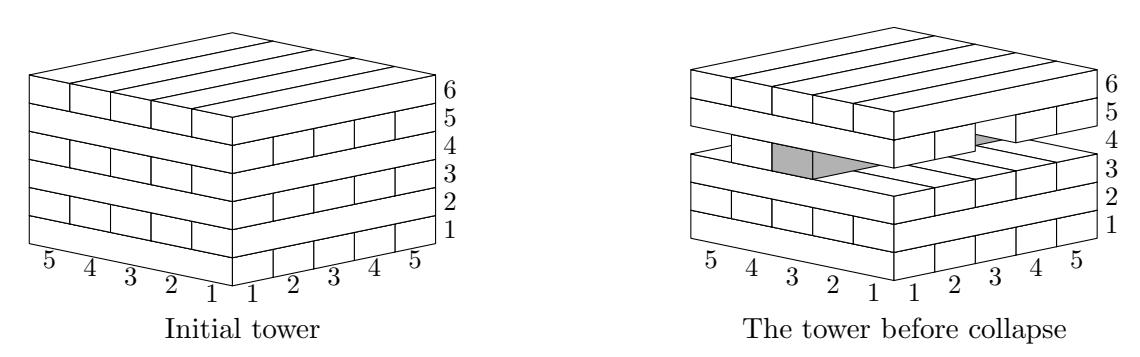

Jane wants to build a game simulator that helps her to decide the best n and  $w$ . The simulator shall compute the moment when the tower collapses if blocks are removed in the specified order. Tower collapses if there is a cross-section between levels such that the center of the mass of the levels above it does not belong to or is at the edge of the convex hull of the previous level projection.

### Input

The first line contains two integers n and w that define the dimensions of the block as described in the problem statement  $(1 \le n, w \le 10000)$ . The second line also contains two integers:  $h$  — the number of levels in the tower and  $m$  — the number of removed blocks  $(1 \leq h, m \leq 5000)$ .

The next m lines contain coordinates of the removed blocks with two integers each:  $l_i$  — the level of the block, counting from the bottom and  $k_i$  — the position of the block, counting from the edge nearest to the players  $(1 \leq l_i \leq h; 1 \leq k_i \leq n)$ . Blocks are removed one by one and no block is removed twice.

## **Output**

In the first line output "yes" if the tower collapses, and "no" otherwise. In the former case, output the number of the block (starting from 1), that was removed just before the collapse, in the next line.

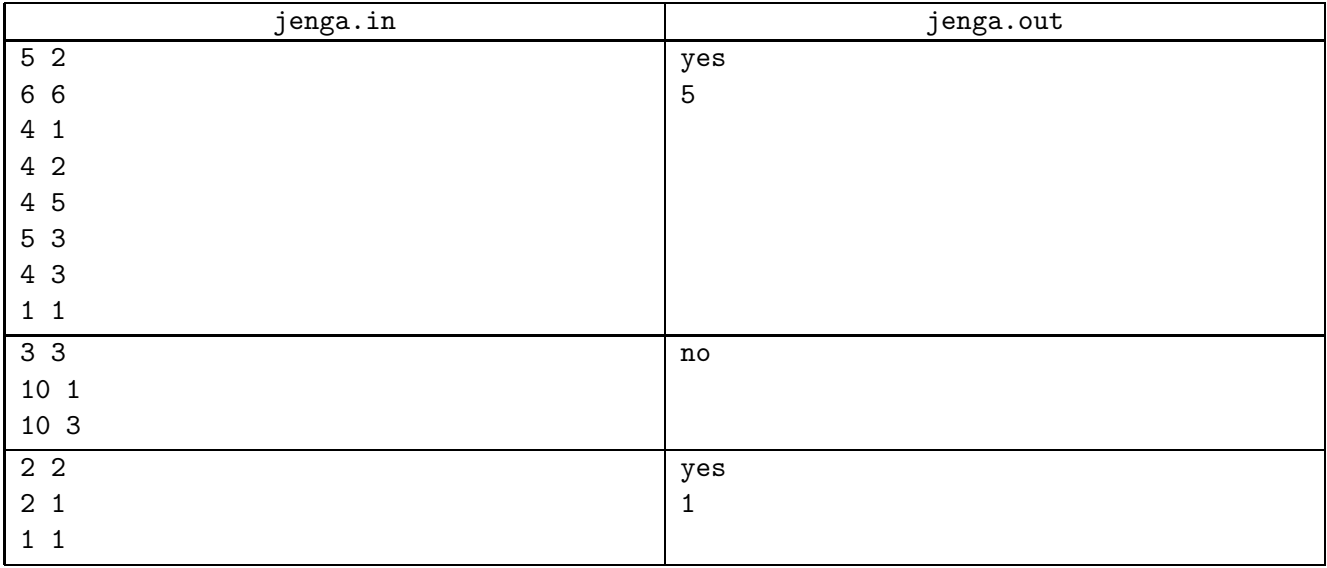

# Problem K. Kids Designing Kids

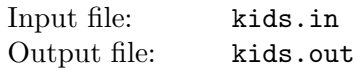

Kevin and Kimberly have freckles on their foreheads.

They both drew their freckle pictures on sheets of paper. Each picture is a rectangle of "pixels": every cell either has a freckle or it has no freckle.

They are jokingly proposing that when they grow up, marry, and have a child, her freckle picture is produced as a result of the following procedure:

Kevin's and Kimberly's pictures are moved by a parallel translation, and then in each cell a child has a freckle if and only if exactly one of the parents has a freckle in this position.

Now they wonder, whether there is a parallel translation that gives their child a specific freckle picture (for example, a lightning), and what is this parallel translation.

#### Input

The first line contains two integers,  $h_1$  and  $w_1$   $(1 \le h_1, w_1 \le 1000)$  — the height and the width of Kevin's freckle picture. Each of the next  $h_1$  lines consists of  $w_1$  characters '\*' and '.'. Character '\*' means that there is a freckle, and '.' that there is not.

The next lines contain Kimberly's picture in the same format. Its height and width  $h_2$  and  $w_2$  follow the same constraints.

It is guaranteed that Kevin and Kimberly have at least one freckle each.

The next lines contain the picture they want for their child in the same format. Its dimensions  $h_3$  and  $w_3$  also have the same constraints.

## **Output**

In the first line output "YES" if the desired picture can be produced, and "NO" otherwise.

If the answer is positive, then in the second line output two integers, x and  $y$ , with the following meaning: if you overlay the pictures so that their upper left corners coincide, then move Kimberly's picture  $x$  cells right (negative number means moving picture left) and y cells down (negative number means moving picture up), and then apply the procedure described above, the resulting picture can be moved by a parallel translation to coincide with the third picture from the input file.

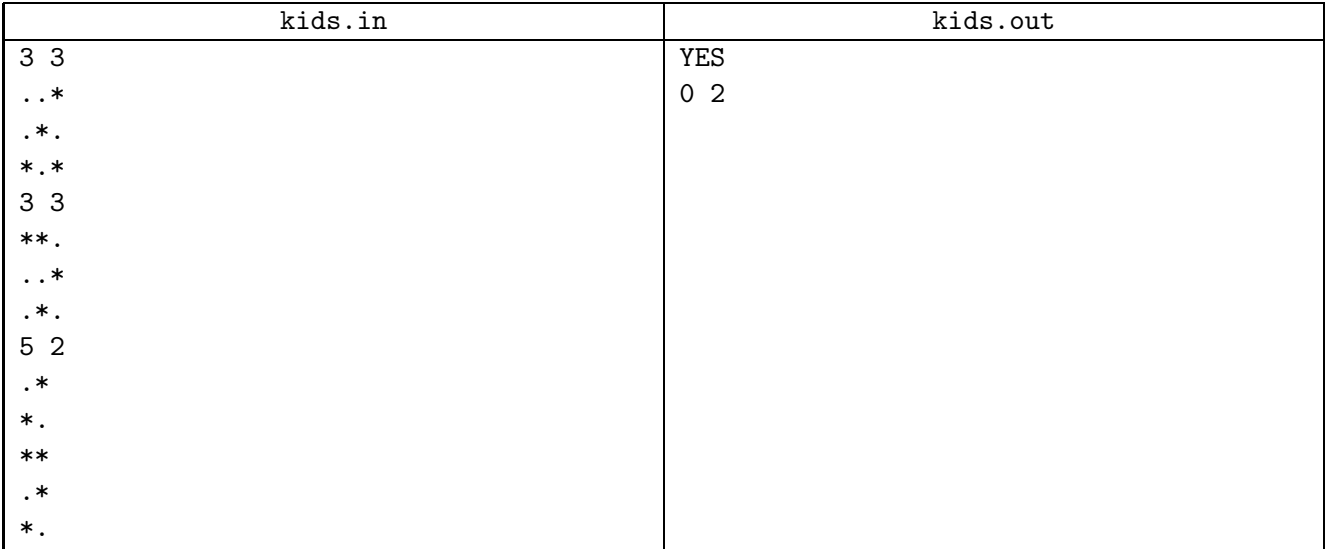

# Problem L. List of Primes

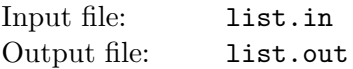

Lidia likes sets of prime numbers. When she is bored, she starts writing them down into the Extremely Long Notebook for Prime Sets.

Elements of each set are written down in ascending order. Each set of prime numbers appears in her notebook eventually. A set with a smaller sum always appears before a set with a larger sum. Sets with the same sum are sorted in ascending lexicographical order: they are compared by the first element, if the first elements are equal, then by second element, and so on.

Just in case someone decides to parse her notebook, she writes down her sets in a machine-readable JSON format. Of course, she puts a space after each comma. Here's the beginning of her notebook:

 $[2], [3], [2, 3], [5], [2, 5], [7], [3, 5], [2, 7], [2, 3, 5], [3, 7], [11], [2, 3, 7], [5, 7], [2, 11], [13], [2, 5, 7],$ 

Lidia wants to double-check her work, so here is her request for you: given two integers, a and b, output a substring of her notebook from the position  $a$  to the position  $b$  (inclusive, counting from 1).

### Input

The first line contains two integers, a and b  $(1 \le a \le b \le 10^{18}; b - a \le 10^5)$ .

## **Output**

Output the substring of the notebook described in the problem statement from the position a to the position b. You must write a line with exactly  $b - a + 1$  characters, including any leading and/or trailing spaces.

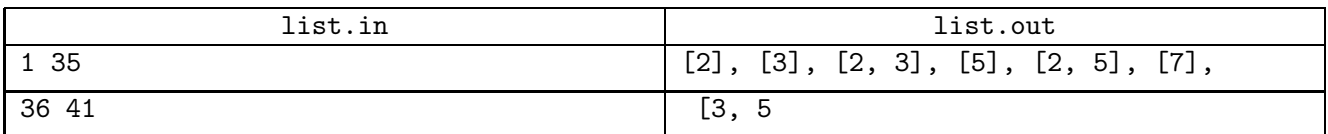

# Problem M. Mole Tunnels

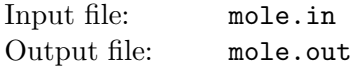

Moles create tunnels for traveling between their holes. In this problem we investigate one tunnel system that was built by moles. It consists of n holes and  $n-1$  tunnels connecting them. Let us number all holes from 1 to *n*. Then for all  $i > 1$ , a hole number i is connected by a tunnel to the hole number  $\lfloor \frac{i}{2} \rfloor$ . Tunnels are bidirectional. For each hole  $i$  we know the *amount of food*  $c_i$  in that hole. It means that there is enough food for exactly  $c_i$  moles in that hole.

There are m moles living in the tunnel system. For each mole i you are given an integer  $p_i$  — the hole number where the mole  $i$  is currently sleeping. In the morning, the first  $k$  moles wake up and want to eat, while  $m - k$  others are sleeping. Each of k woken up moles chooses some hole and crawls to it. They are quite smart, so they want to minimize the total distance traveled. The distance traveled by one mole is the total number of tunnels which it uses to get from one hole to another. The first  $k$  moles who woke up want to move in such a way, so that there is enough food for them at the holes they choose to crawl to. It means that in the hole i there are no more than  $c_i$  woken up moles after all their movements are done.

You must find the minimum total distance for all k from 1 to m. It is guaranteed that there always exists a way for all moles to eat.

### Input

The first line contains two integers n and  $m$   $(1 \leq n, m \leq 10^5)$  — the number of holes and moles. The second line contains n integers  $c_i$   $(0 \le c_i \le m)$  — the amount of food in the hole i. The third line contains m integers  $p_i$   $(1 \leq p_i \leq n)$  — the starting positions of the moles.

### Output

You must print m numbers. The k-th number is the minimum total distance the first k moles need to travel if they woke up first.

#### Example

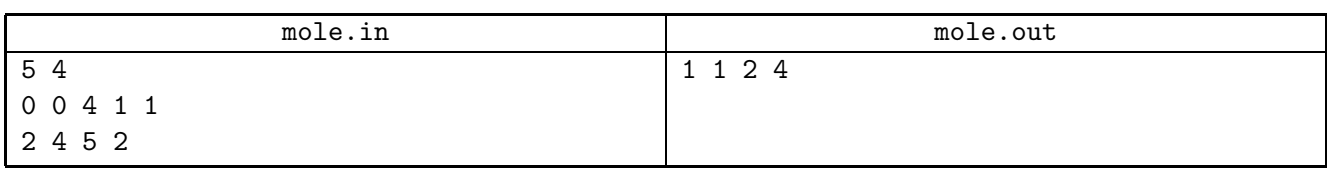

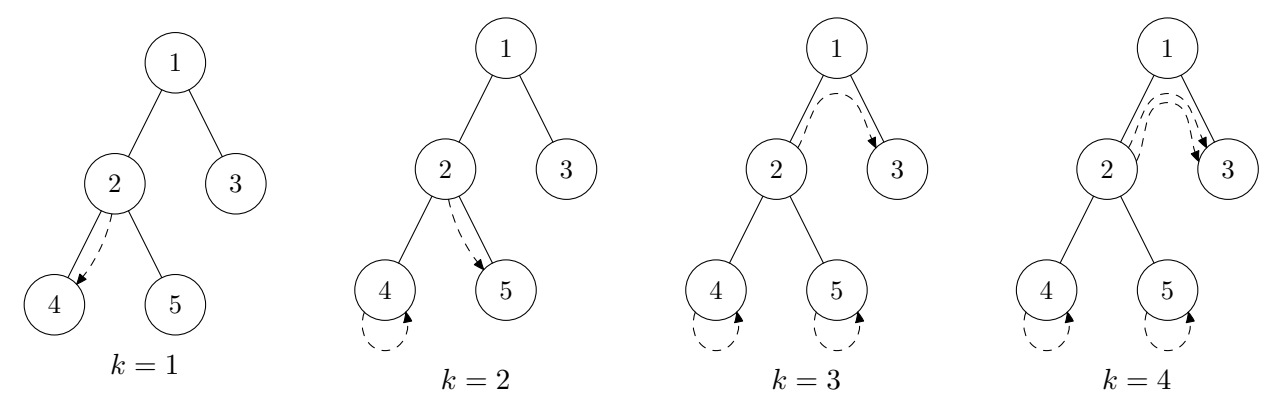

Dashed arrows in the above pictures show possible travel of woken up moles that minimizes the total distance. For example, for  $k = 2$  the first mole goes from the hole 2 to the hole 5 and the second mole stays in the hole 4.